#### "FAFA: FOOD ACCESSIBILITY FOR ALL" ENGINEERING MANUAL A Formal Report for ME102B

Submitted to the Faculty of the

Mechanical Engineering Department University of California, Berkeley Berkeley, CA 94720

14 December 2023

Team 13

Johley

Ashley Lee

Justin Nam

## Table of Contents

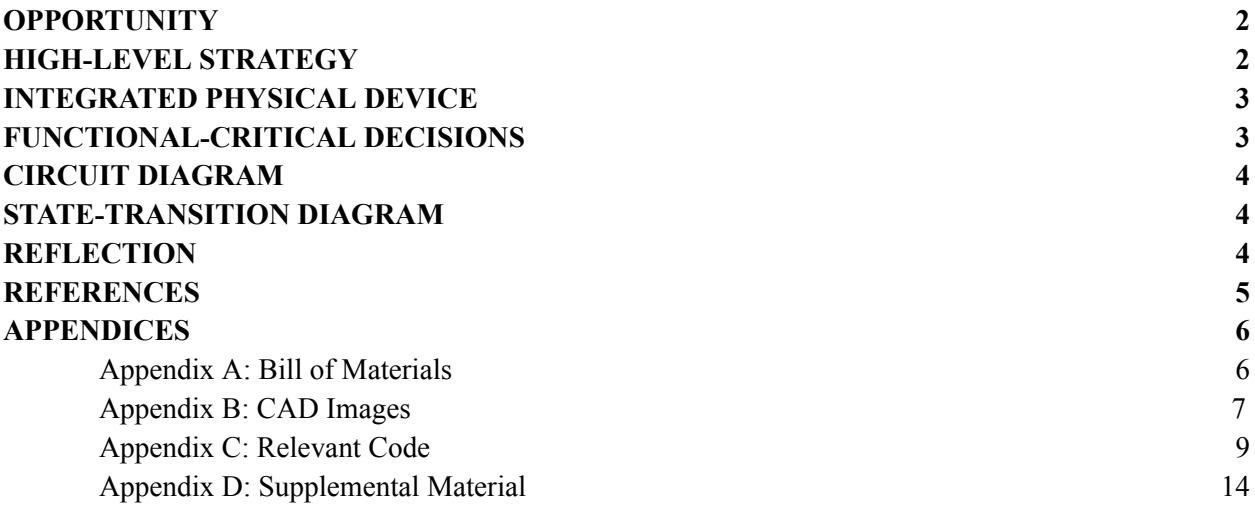

#### **Opportunity**

Food security and accessibility is intrinsically dependent upon predictable climate and healthy ecosystems. As the threats of climate change, severe weather, fire, and disease continue to increase, poor and vulnerable communities feel the effects disproportionally [1]. There is an increasing demand for food growth in extreme environments with climates insufficient for food growth. Our project aims to address the most ubiquitous influence on agriculture: climate. The project, "FAFA: Food Accessibility For All", aims to mimic the light cycle and exposure plants need to receive in order to optimize growth. In order to ensure accessibility, our group made it fundamental to our research and design that the components be easy to assemble, user-friendly, and cost-effective (see Appendix A). This promotes usage worldwide, especially in regions with extreme climates and poverty-stricken areas.

#### **High-Level Strategy**

In the initial stages of design (see Appendix B), we decided the product must be isolated from its external environment to ensure the efficiency of simulating a different climate. This meant the system must be enclosed with a structure covering the overhead of the system. In order to simulate the patterns of the sun, we decided a dome would best produce the orbital of the sun in the sky throughout the various seasons (see Appendix D).

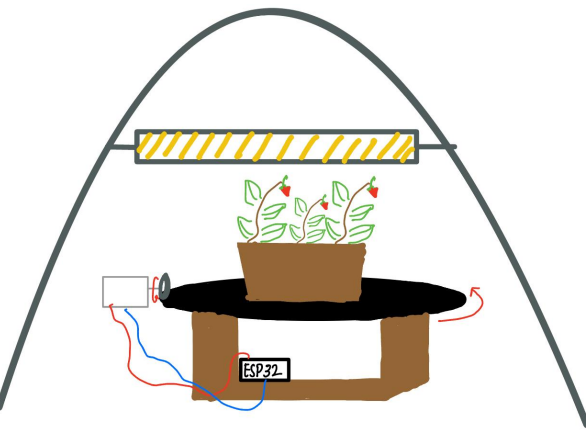

**Figure 1.** Initial Design of the FAFA Project Device.

We decided that the plant will rest on a rotating disc whose speed and direction is adjustable by the user. Utilizing the ESP32 and a DC motor, we implemented event-driven programming through Arduino. First, our team designed a State Transition Diagram to map out all possible states our system will be in and the inputs which will initiate transitions between states (see Figure 4). The plate speed and direction are adjustable, controlled by a potentiometer. The push button will act as a pause switch for when the device is running. The State Transition Diagram below illustrates how the potentiometer and push button initiate new phases of the system. Refer to Appendix C for the code designed to execute the event-driven programming of the state diagram.

The initial design included the ability for the user to adjust the light sensitivity and brightness to mimic the cycles of the sun throughout the seasons, however, research indicated that the duration of light exposure can be increased or decreased to compensate for light intensity [2]. This became rather a task to add onto the prototype in the future and our group decided for the sake of simplicity to minimize the states of the lights in the enclosure.

In order to protect the electronics in the system, we designed for them to be enclosed by wood supporting the disc with the plant on it.

#### **Integrated Physical Device**

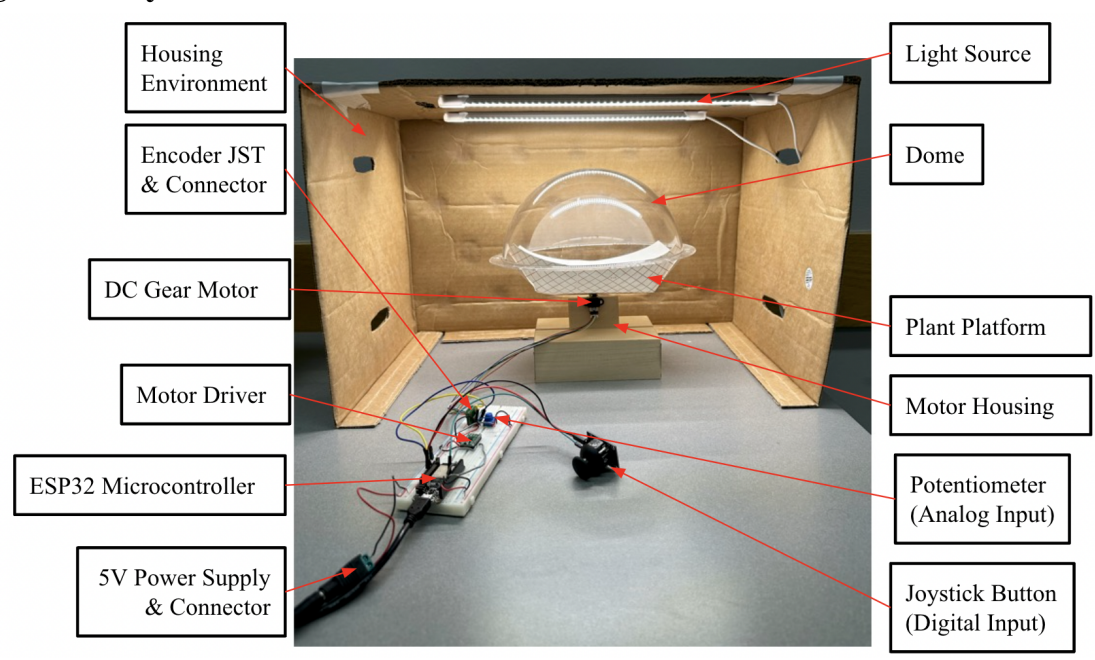

**Figure 2.** Prototype with the components labeled

#### **Function-Critical Decisions**

The initial design was to employ a wheel, connected to a motor to rotate the plate (Figure 1). We instead chose to attach the plate directly to the shaft of the motor in order to have less constraints to our motor. Also, due to the timing of our parts with constant iterations, we were not able to get the correct motor we wanted to support the weight of the wheel we had originally got. We then switched to the Polulu lab motor. But since it's a much smaller motor with a torque value of 0.23kg-cm, we needed a much lighter platform which resulted in us using a paper boat plate with the motor shaft attached vertically to it (Figure 2).

The following calculations are the justification for our selection of the motor to best suit our project goals. We over-approximated our system experience to allow for tolerance in the design.

Project Specs:  $\omega_i = 0$  rpm,  $\omega_f = 20$  rpm,  $t = 1$  second (motor rotates from rest to 20 rpm in 1s) Disc Specs:  $d = 12$  in  $\Rightarrow r = 6$  in  $= 0.1524$  m,  $m = 15.2$  oz  $= 0.431$  kg

#### **Torque Calculations:**

Moment of Inertia:  $I = \frac{1}{2}mr^2 = \frac{1}{2}$  $\frac{1}{2}(0.431)(0.1524)^2 = 0.005 kg * m^2$ Angular Acceleration:  $\alpha = \frac{\Delta \omega}{\Delta t} = \frac{20 - 0}{1 - 0} =$  $\frac{\frac{2\pi}{3}-0}{1} = \frac{2\pi}{3}$  $rac{2\pi}{3}$  rad/s Torque:  $\tau = I\alpha = (0.005)(\frac{2\pi}{3})$  $\frac{\pi}{3}$ ) = 0.0105 N \* m Frictional Torque:  $\tau_{friction} = mgnr = (0.431)(9.81)(0.6)(0.1524) = 0.387 N * m$ Total Torque Required = Torque + Frictional Torque =  $0.0105 + 0.387 = 0.3975$  N\*m **The motor must produce a torque spec of at least 0.3975 N\*m.**

#### **Circuit Diagram**

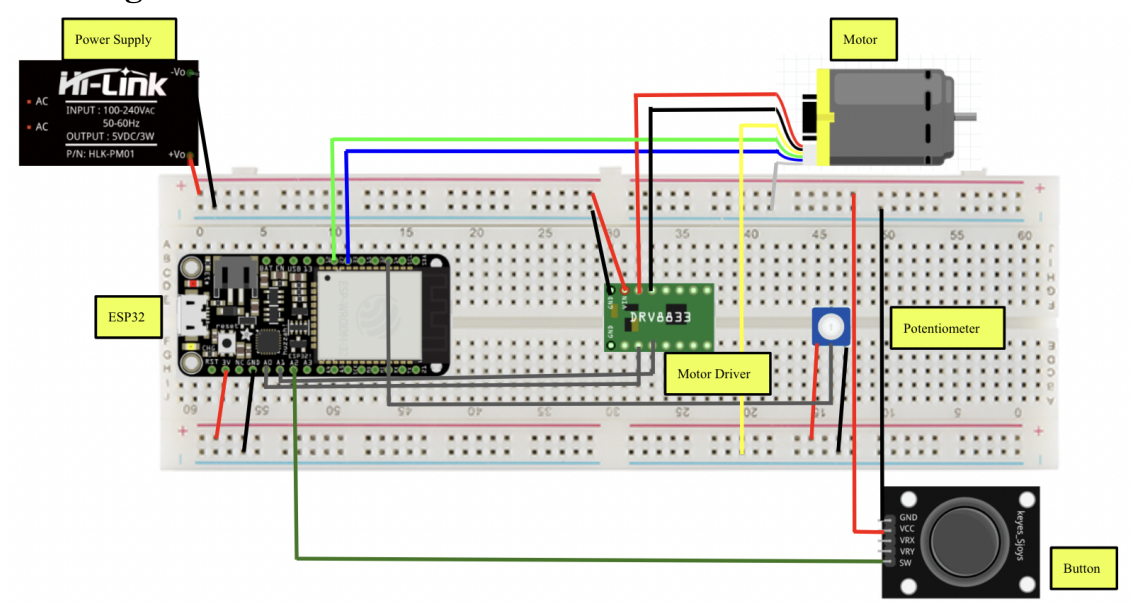

**Figure 3.** Circuit diagram with labeled components

#### **State-Transition Diagram**

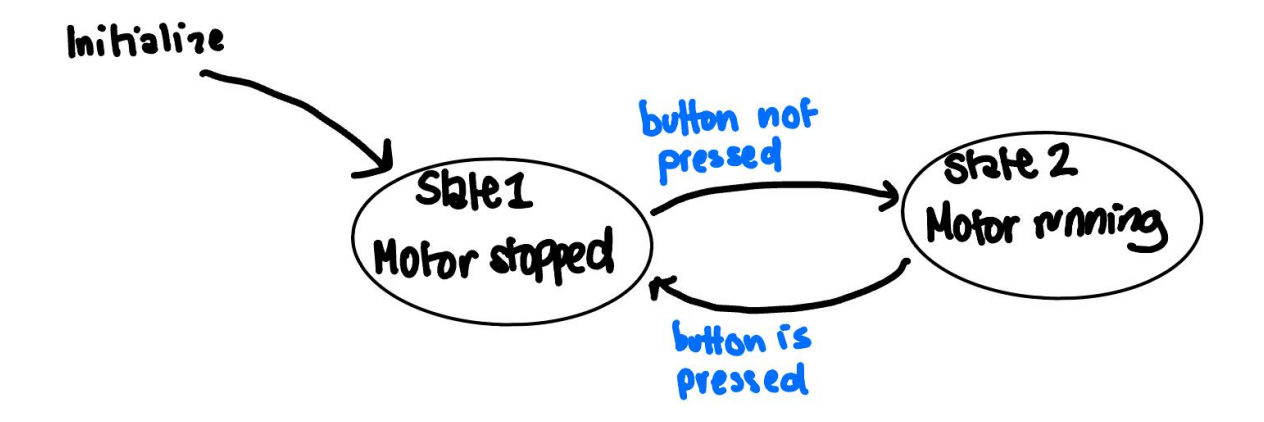

**Figure 4.** State Transition Diagram for the event-driven programming of the "FAFA: Food Accessibility for All" project

#### **Reflection**

Our group viewed communication and consistency as fundamental components of the success of the project. We were proactive about project deadlines and therefore had time to troubleshoot. Our group should have utilized the teaching staff as a resource throughout the project for help on the challenges we faced throughout the semester.

### References

[1] "Climate Change and the Future of Food." *Unfoundation.Org*, 13 Oct. 2023,

unfoundation.org/blog/post/climate-change-and-the-future-of-food/#:~:text=Food%20security%20%E2% 80%94%20the%20reliable%20access,of%20food%20around%20the%20world.

[2] "Light, Temperature and Humidity - Ornamental Production Ornamental Production." *Aggie Horticulture®*,

aggie-horticulture.tamu.edu/ornamental/a-reference-guide-to-plant-care-handling-and-merchandising/ligh t-temperature-and-humidity/#:~:text=Increasing%20the%20time%20(duration)%20plants,food%20to%20 survive%20and%20grow. Accessed 12 Dec. 2023.

[3] *Sun's Path Patterns*, YouTube, 20 May 2020, https://m.youtube.com/watch?v=OoXOZl1A7xs. Accessed 12 Dec. 2023.

# Appendices

### Appendix A: Bill of Materials

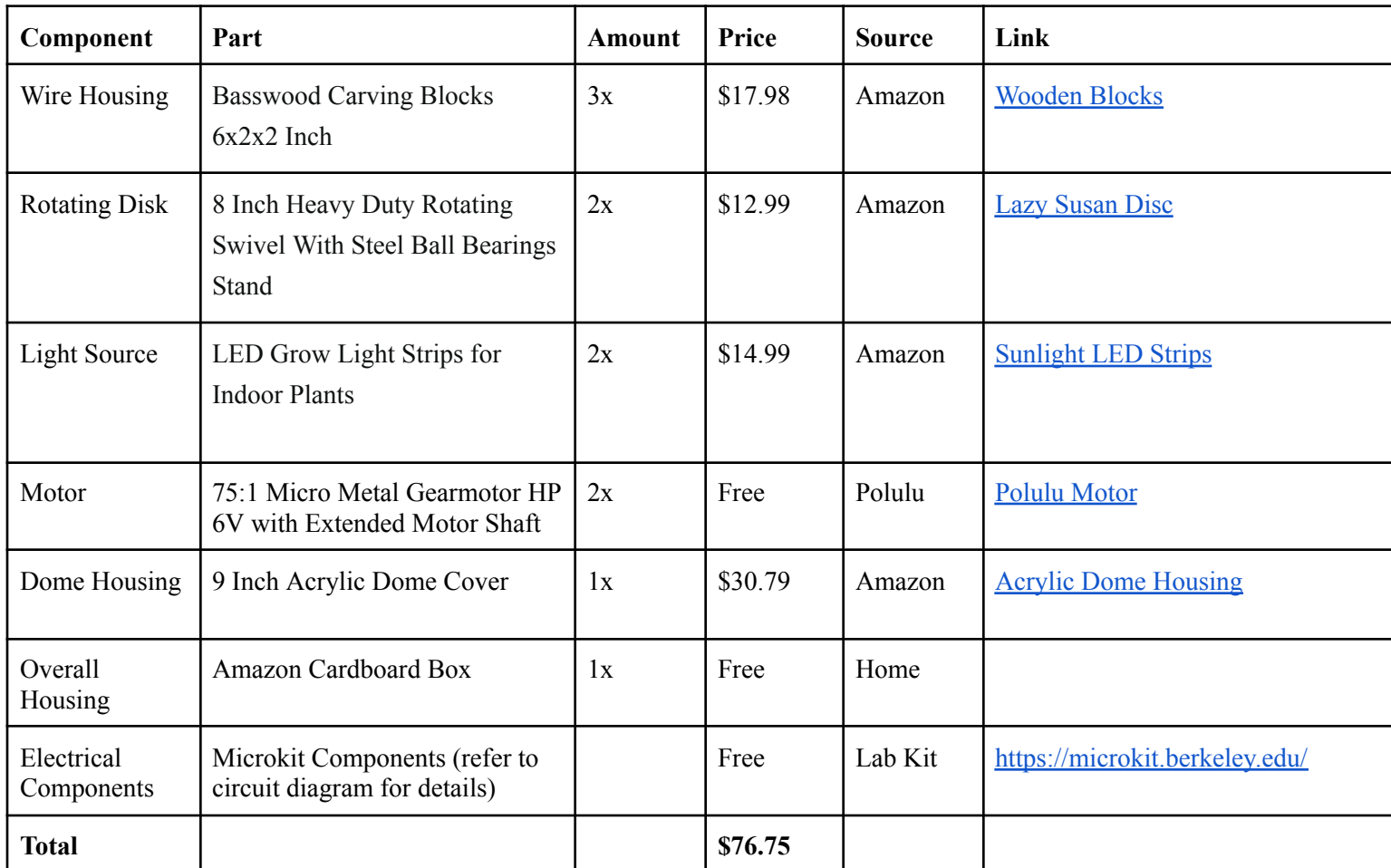

### Appendix B: CAD Images

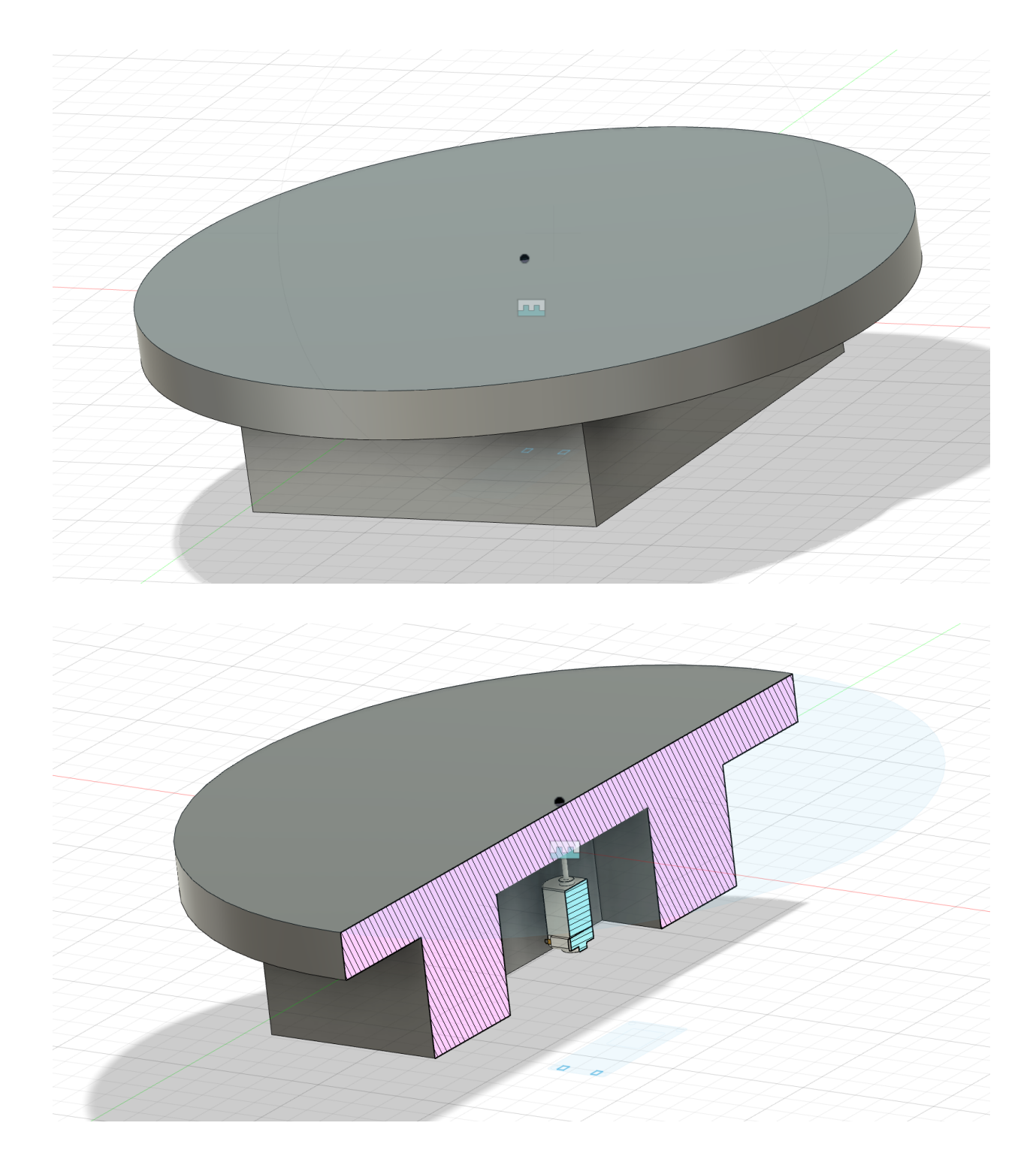

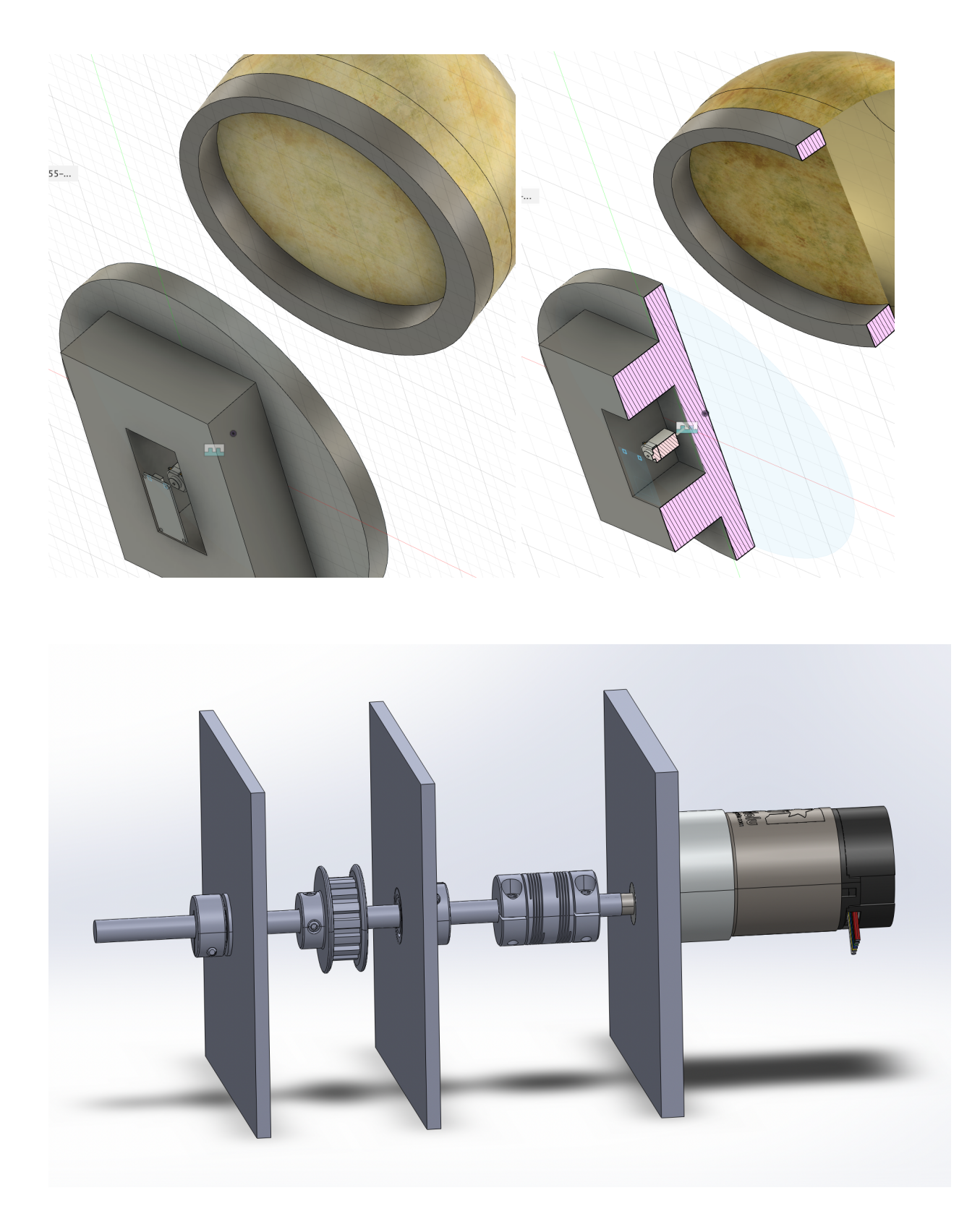

### Appendix C: Relevant Code

```
#include <ESP32Encoder.h>
```

```
#define BIN_1 26
#define BIN_2 25
#define LED_PIN 13
#define POT 14
#define JOYSTICK_BUTTON 34 // Joystick button pin
ESP32Encoder encoder;
int omegaSpeed = 0;
int omegaDes = 0;
int omegaMax = 18;
int D = 0;int potReading = 0;
bool buttonPressed = false; // Stores the state of the joystick button
unsigned long lastDebounceTime = 0; // Last time the joystick button was toggled
const unsigned long debounceDelay = 50; // Debounce time in milliseconds
volatile int count = 0;
volatile bool interruptCounter = false;
volatile bool deltaT = false;
int totalInterrupts = 0;
hw_timer_t *timer0 = NULL;
hw timer t *timer1 = NULL;
portMUX_TYPE timerMux0 = portMUX_INITIALIZER_UNLOCKED;
portMUX_TYPE timerMux1 = portMUX_INITIALIZER_UNLOCKED;
const int freq = 5000;
const int ledChannel 1 = 1;const int ledChannel 2 = 2;
const int resolution = 8;
const int MAX PWM VOLTAGE = 255;
const int NOM PWM VOLTAGE = 150;
unsigned long startTime = 0;bool motorDirectionClockwise = true;
bool motorRunning = false; // Motor running state
enum MotorState {
```

```
MOTOR_STOPPED,
MOTOR_RUNNING,
FOLLOWING_POT
};
MotorState state = MOTOR_STOPPED;
// Function prototypes
void adjustMotorSpeedBasedOnPot();
void handleJoystickPress(); // Prototype for the ISR
void IRAM ATTR onTime0() {
portENTER CRITICAL ISR(&timerMux0);
interruptCounter = true;
portEXIT_CRITICAL_ISR(&timerMux0);
}
void IRAM_ATTR onTime1() {
portENTER_CRITICAL_ISR(&timerMux1);
count = encoder.getCount();
encoder.clearCount();
delta T = true;portEXIT_CRITICAL_ISR(&timerMux1);
}
void setup() {
pinMode(POT, INPUT);
pinMode(LED_PIN, OUTPUT);
digitalWrite(LED_PIN, LOW);
Serial.begin(115200);
ESP32Encoder::useInternalWeakPullResistors = UP;
encoder.attachHalfQuad(33, 27);
encoder.setCount(0);
 ledcSetup(ledChannel 1, freq, resolution);
 ledcSetup(ledChannel_2, freq, resolution);
 ledcAttachPin(BIN_1, ledChannel_1);
 ledcAttachPin(BIN 2, ledChannel 2);
 timer0 = timerBegin(0, 80, true);
```

```
timerAttachInterrupt(timer0, &onTime0, true);
 timerAlarmWrite(timer0, 10000, true); // 10 ms, autoreload true
 timer1 = timerBegin(1, 80, true);timerAttachInterrupt(timer1, &onTime1, true);
 timerAlarmWrite(timer1, 10000, true); // 10 ms, autoreload true
timerAlarmEnable(timer0);
 timerAlarmEnable(timer1);
pinMode(JOYSTICK_BUTTON, INPUT_PULLUP); // Set the joystick button as an input with
pull-up
attachInterrupt(digitalPinToInterrupt(JOYSTICK_BUTTON), handleJoystickPress,
FALLING);
startTime = millis();
}
void loop() {
switch (state) {
  case MOTOR_STOPPED:
     if (motorRunning) {
      state = MOTOR RUNNING;
     }
     stopMotor();
    break;
   case MOTOR_RUNNING:
     if (!motorRunning) {
      state = MOTOR STOPPED;
     }
     handleMotorRunning();
     break;
   case FOLLOWING_POT:
     adjustMotorSpeedBasedOnPot();
     if (!motorRunning) {
      state = MOTOR STOPPED;
     }
    break;
   default:
```

```
Serial.println("Error: Unknown State");
     state = MOTOR STOPPED;
     break;
 }
}
void IRAM_ATTR handleJoystickPress() {
if ((millis() - lastDebounceTime) > debounceDelay) {
  motorRunning = !motorRunning;
  buttonPressed = true;
  state = FOLLOWING POT;
  lastDebounceTime = millis();
 }
}
void stopMotor() {
ledcWrite(ledChannel 1, 0);
ledcWrite(ledChannel 2, 0);
}
void handleMotorRunning() {
if (deltaT) {
  portENTER CRITICAL(&timerMux1);
  deltaT = false;
  portEXIT_CRITICAL(&timerMux1);
   omegaSpeed = count;
   potReading = analogRead(POT);
   omegaDes = map(potReading, 0, 4095, -omegaMax, omegaMax);
   motorDirectionClockwise = (omegaDes >= 0);
   D = map(potReading, 0, 4095, -NOM PWM VOLTAGE, NOM PWM VOLTAGE);if (D < 0) {
    D = -D;}
   if (D > MAX_PWM_VOLTAGE) {
    D = MAX_PWM_VOLTAGE;
   }
   if (motorDirectionClockwise) {
     ledcWrite(ledChannel_1, D);
```

```
ledcWrite(ledChannel 2, 0);
   } else {
    ledcWrite(ledChannel 1, 0);
    ledcWrite(ledChannel 2, D);
   }
  Serial.print("Joystick Button State: ");
  Serial.println(buttonPressed ? "Pressed" : "Released");
  Serial.print(" Motor Running: ");
  Serial.println(motorRunning ? "Yes" : "No");
  Serial.print(" Desired Speed: ");
  Serial.print(omegaDes);
  Serial.print(" Actual Speed: ");
  Serial.print(omegaSpeed);
  Serial.print(" Motor Direction: ");
  Serial.println(motorDirectionClockwise ? "Clockwise" : "Counterclockwise");
 }
}
void adjustMotorSpeedBasedOnPot() {
potReading = analogRead(POT);
omegaDes = map(potReading, 0, 4095, -omegaMax, omegaMax);
motorDirectionClockwise = (omegaDeB);
D = map(potReading, 0, 4095, -NOM PWM VOLTAGE, NOM PWM VOLTAGE);if (D < 0) {
  D = -D;}
if (D > MAX_PWM_VOLTAGE) {
  D = MAX_PWM_VOLTAGE;
}
if (motorDirectionClockwise) {
  ledcWrite(ledChannel 1, D);
  ledcWrite(ledChannel 2, 0);
} else {
  ledcWrite(ledChannel 1, 0);
  ledcWrite(ledChannel 2, D);
}
}
```
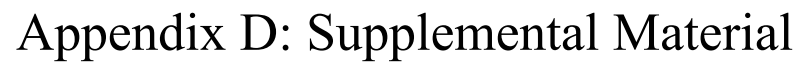

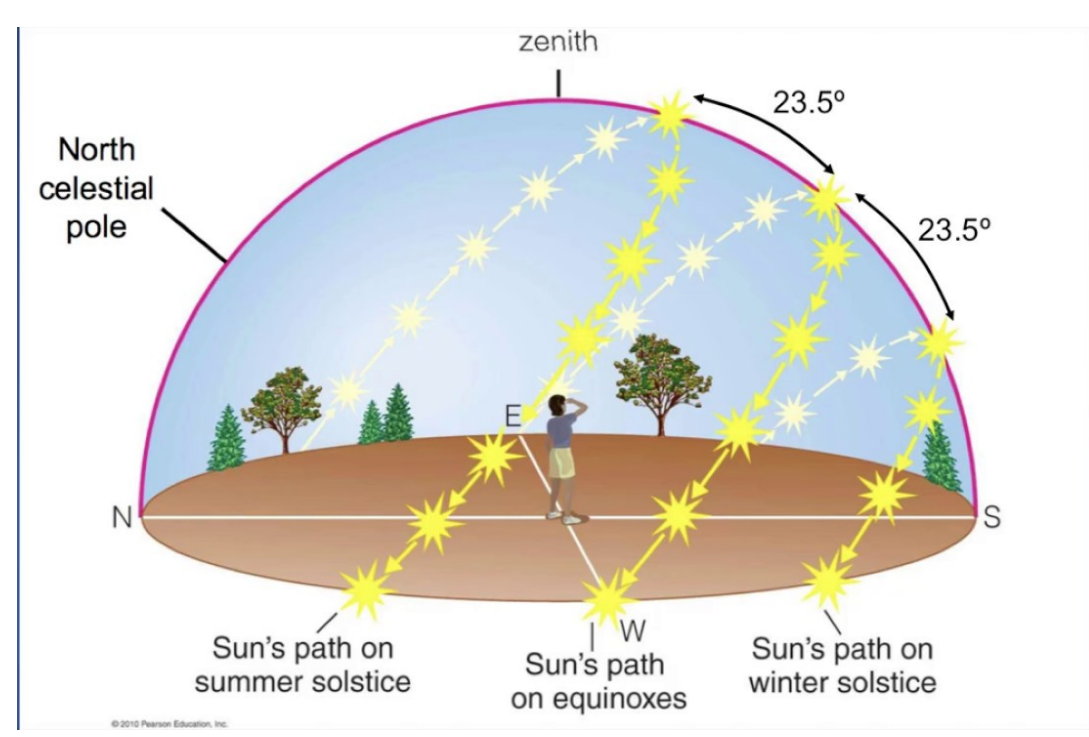

**Figure D-1.** The orbital path of the sun [3]